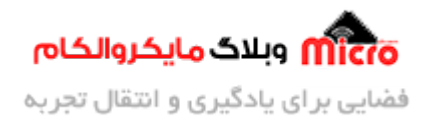

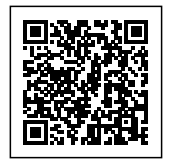

# **استفاده از VIA در PAD قطعات الترونی در طراح PCB**

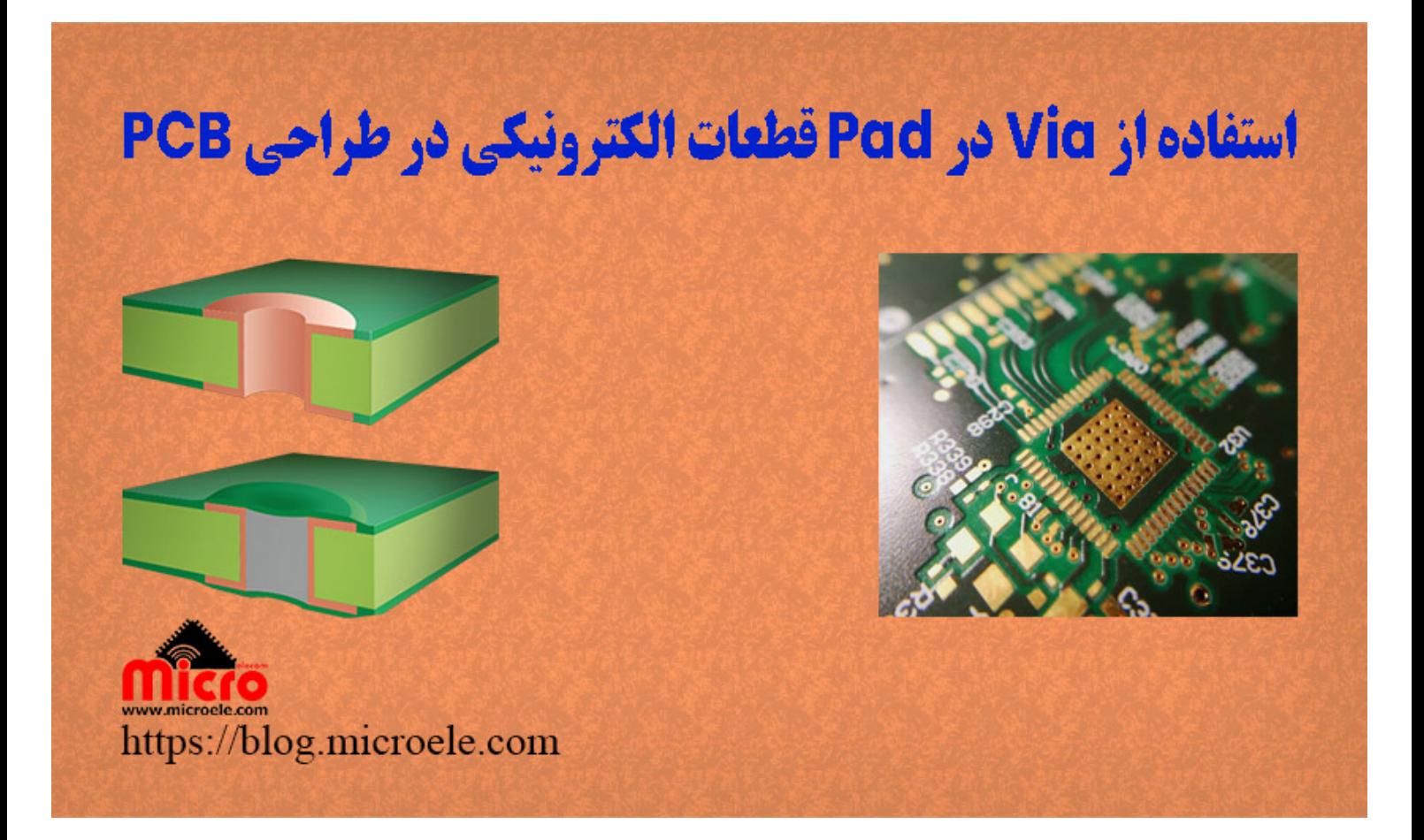

تاریخ انتشار۲۹ مهر, ۱۴۰۱ توسط سید حسین سلطان

سلام خدمت همه شما مایکروالکامی ها. در مطلب قبلی از <u>نکات طراحی [PCB](https://blog.microele.com/category/altuim-designer/) [در آلتیوم دیزاینر](https://blog.microele.com/category/altuim-designer/) (Altium Designer</u>) به [مهارت های پایه برای طراح](https://blog.microele.com/skills-for-pcb-designers/) [PCB](https://blog.microele.com/skills-for-pcb-designers/) پرداخته شد. در این مطلب به دلیل و نحوه استفاده از Via) وایا) در Pad در امر طراحی PCB پرداخته خواهد شد. پس با من تا انتهای مطلب همراه باشید. همچنین شما میتونید سایر مطالب من رو ا[ز این لین](https://blog.microele.com/author/soltanimicroele-com/)ک مطالعه و بررس*ی* کنید.

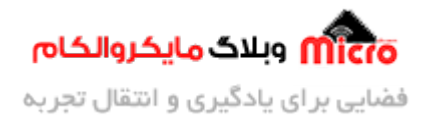

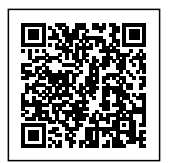

#### **Via در Pad قطعات در PCB**

Via in Pad یا به اختصار VIP روشی دیگر از استفاده وایا ها در طراحی PCB میباشد. به این صورت که Via مورد نظر را در Pad مربوط به قطعه مورد نظر خود قرار خواهیم داد. با استفاده از این روش میتوانیم در کاهش اندازه کلی برد و PCB اقدام نماییم. با پیشرفت تکنولوژی و افزایش روز افزون قطعات الکترونیکی با پکیج های کوچکتر، استفاده از وایا در پد نیز توسط طراحان مرسوم تر شده است. در این مطلب به بررسی این مورد، نکات استفاده آن و نحوه انجام آن خواهیم پرداخت.

## **Via در Pad، دلیل تمایز با استفاده از Via بصورت معمول**

در استفاده از Via بصورت معمولی (معمولا به نام Traditional Via نیز بیان میگردد) اینگونه عمل میکنیم که ابتدا از Pad مورد نظر سیم کشی انجام شده و نهایتا در انتها یک وایا قرار داده می شود. این کار اجازه می دهد تا از سولدر مسک استفاده کرد و از نفوذ قلع یا Solder Paste در طول فرآیند حرارت دهی و مونتاژ به داخل آن جلوگیری کرد. پیش تر در مطالب قبل<u>ی [دلیل استفاده از](https://blog.microele.com/when-use-tented-vias-your-pcb-layout/) Via</u> بصو<u>رت [Tenting](https://blog.microele.com/when-use-tented-vias-your-pcb-layout/)</u> نیز بررسی شده.

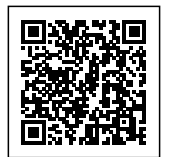

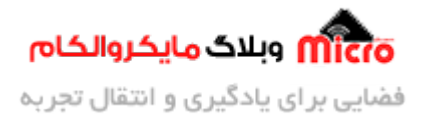

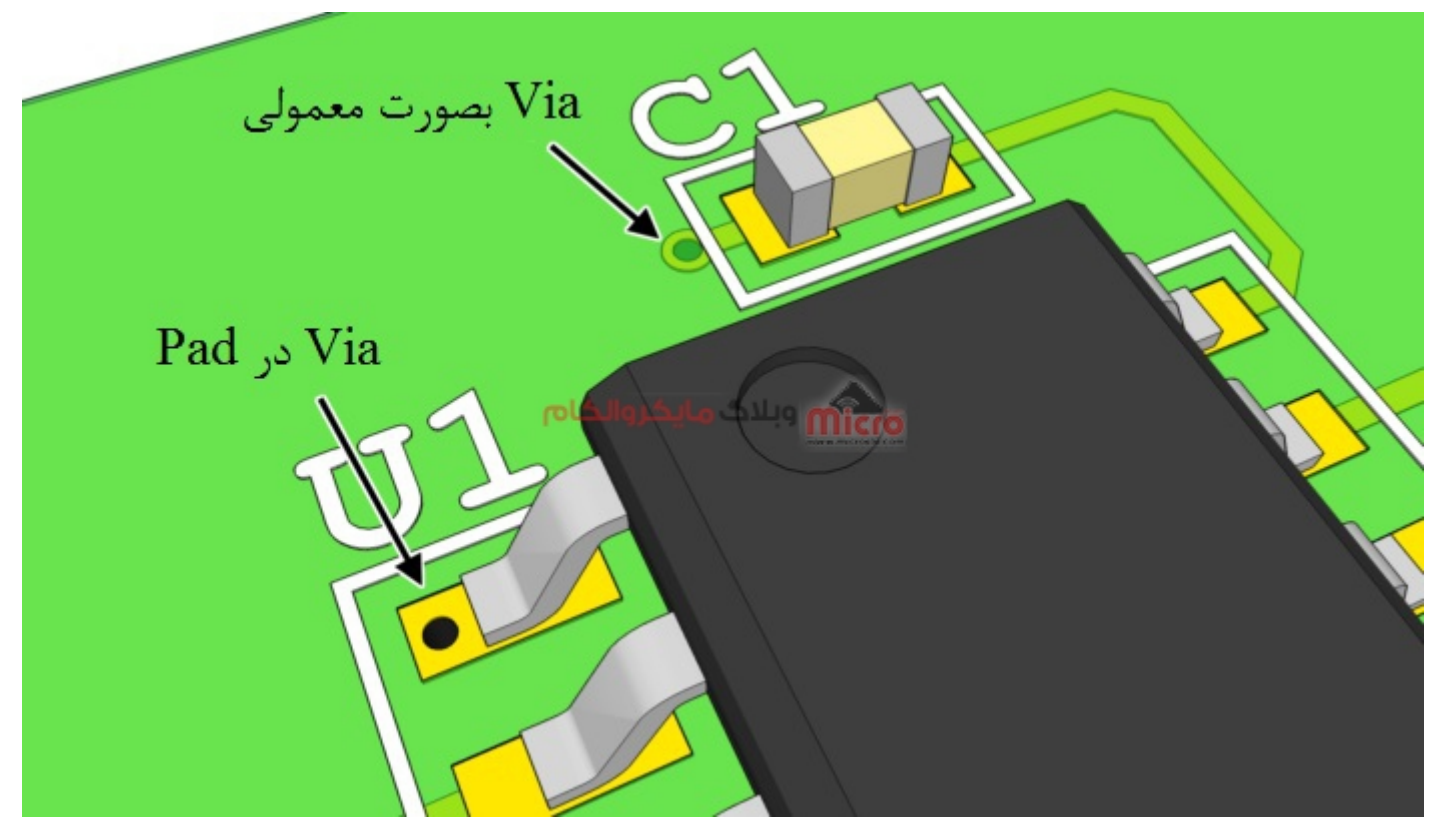

تفاوت استفاده از Via در Pad و بصورت معمول

با استفاده از Via های در Pad لایه سوراخ کاری مربوط به وایا نیز در خود Pad صورت مگیرد. این بدان معنا است که دیگر نمیتوان از Via بصورت Tenting استفاده نمود. رها کردن وایا در این شرایط امکان نفوذ قلع به داخل وایا و نشت آن در سمت دیگر یا لایه های دیگر را خواهد داشت و عملا قابلیت اطمینان در فرآیند ساخت را با مشکل مواجه خواهد کرد.

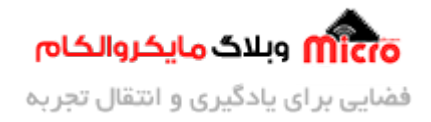

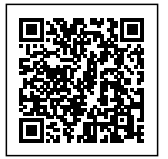

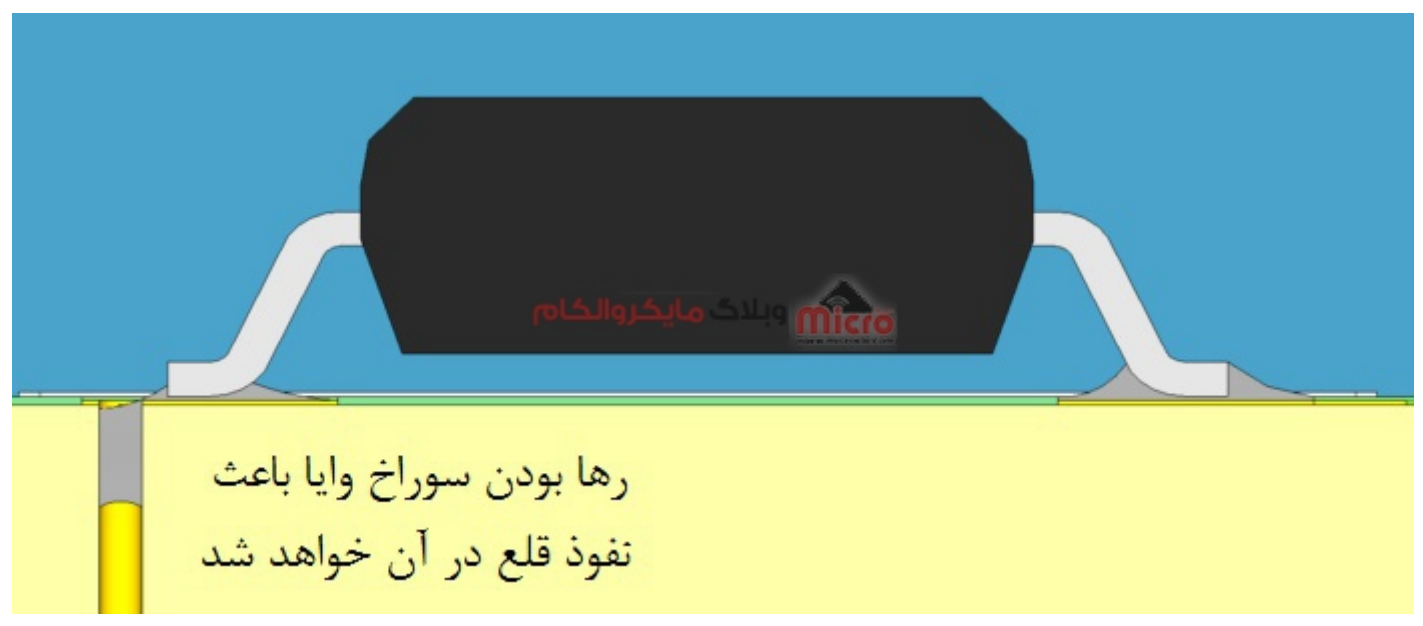

 $Pad$ اشكال استفاده از Via در

## **رفع مشل مطرح شده**

جهت کاهش عیب حالت بیان شده و افزایش بهرهوری، متوان از حالت درپوش کردن (آباری) Via از طریق شرکت سازنده PCB استفاده کرد. برای انجام این کار ابتدا درون وایا را با یک اپوکسی رسانا پر کرده و روی آن را با مس پوشش یا آباری مدهند. در اکثر قرارداد های شرکت های مونتاژ اجازه استفاده از Via در Pad بدون روش بیان شده منع شده است. لذا حتما این مورد بسیار مهم را مد نظر داشته باشید.

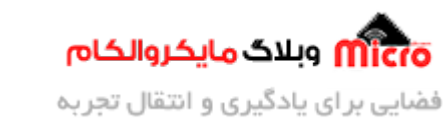

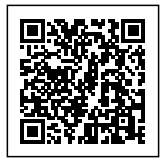

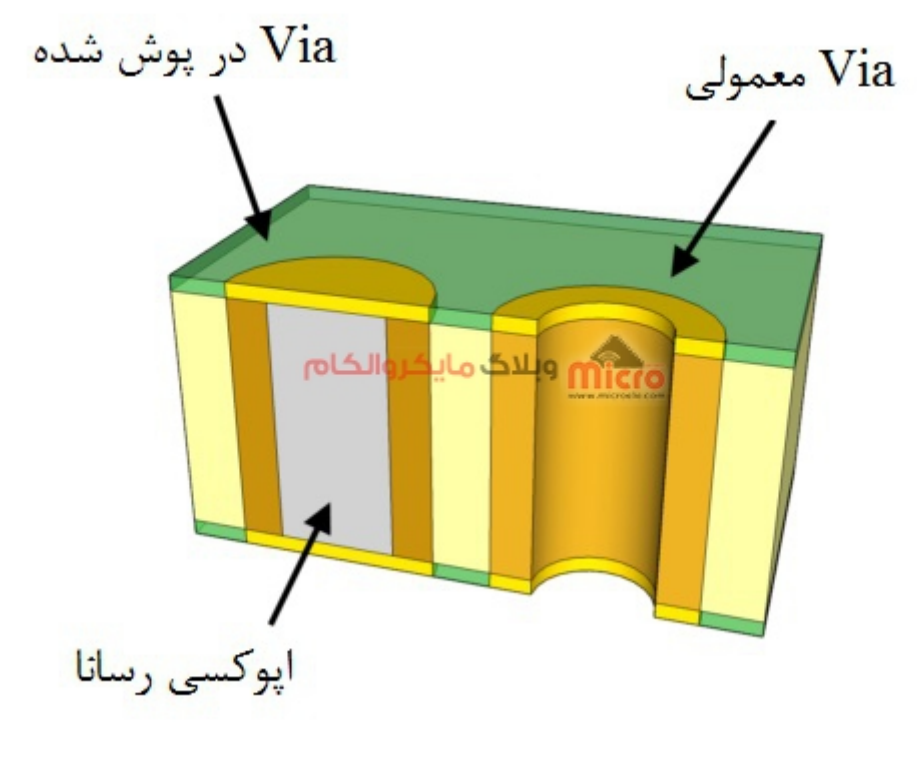

اصلاح اشال بوجود آمده Via در Pad

#### **کاربرد استفاده از Via در Pad**

مسیر کشی قطعات با pitch به اندازه یا کمتر 0.5mm با استفاده از روش های معمول، باعث ایحاد ارور های DRC Design Rule Check)) در اثر محدودیت پهنای مسیر سیم، قطر حلقه مسی (قطر خارجی) وایا و سایز سوراخ کاری آن خواهد شد. لذا این محدودیت ها اجازه استفاده از روش های معمول در طراحی های فشرده تر و خیلی کوچک را در ساخت PCB نمیدهد. برای قطعات با این اندازه و فاصله پایه خیلی کم، روش موثر در سیم کشی آن استفاده از Via های درپوش شده در Pad خواهد بود. در نتیجه مسیر سیم کشی آن فشرده تر و به نوعی جمع و جور تر خواهد شد.

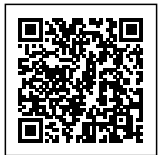

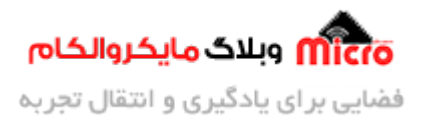

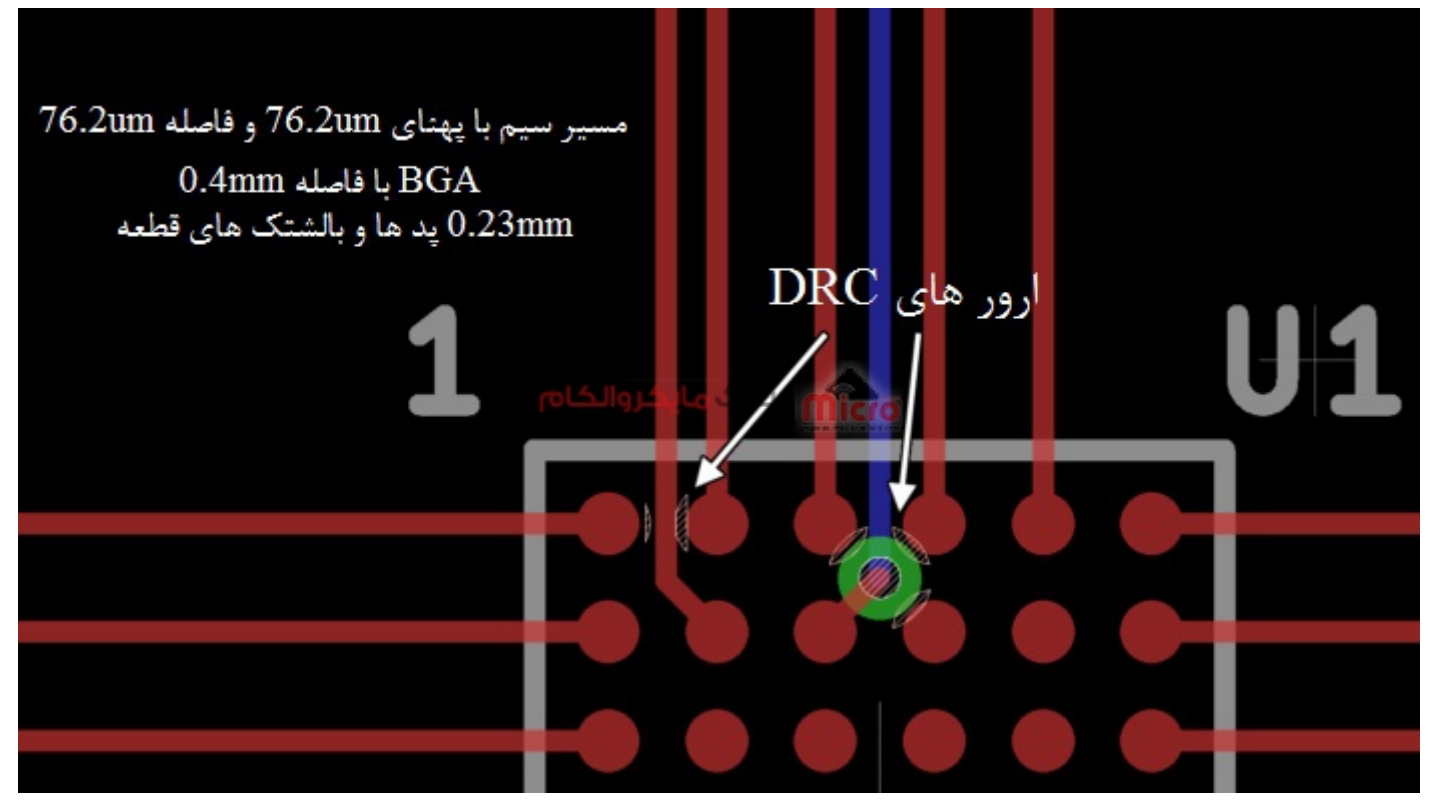

ارور های DRC در نتیجه استفاده از Via معمول

درپوش کردن Via مورد استفاده در Pad باعث ساده شدن سیم کشی پکیج هایی مانند BGA و LGA خواهد شد. برخلاف fan out معمولی، مسیر سیگنال بصورت مستقیم در PCB خواهد گذشت. در نتیجه سیم کشی روی سطح کاهش یافته که خـود بـاعث میشـود قطعـاتی ماننـد خـازن هـای بـاس پـس در نزدیکی قطعـه جـایگذاری شـده و همچنیـن بـاعث کـاهش اندوکتانس parasitic نیز خواهد شد. علاوه بر این، مسیر کوتاه تری به تغذیه و زمین خواهیم داشت که باعث حداقل شدن انتشار EMF در برد های فرکانس بالا خواهد شد.

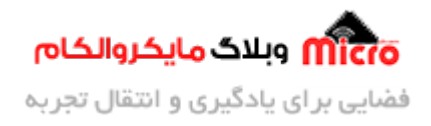

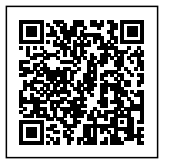

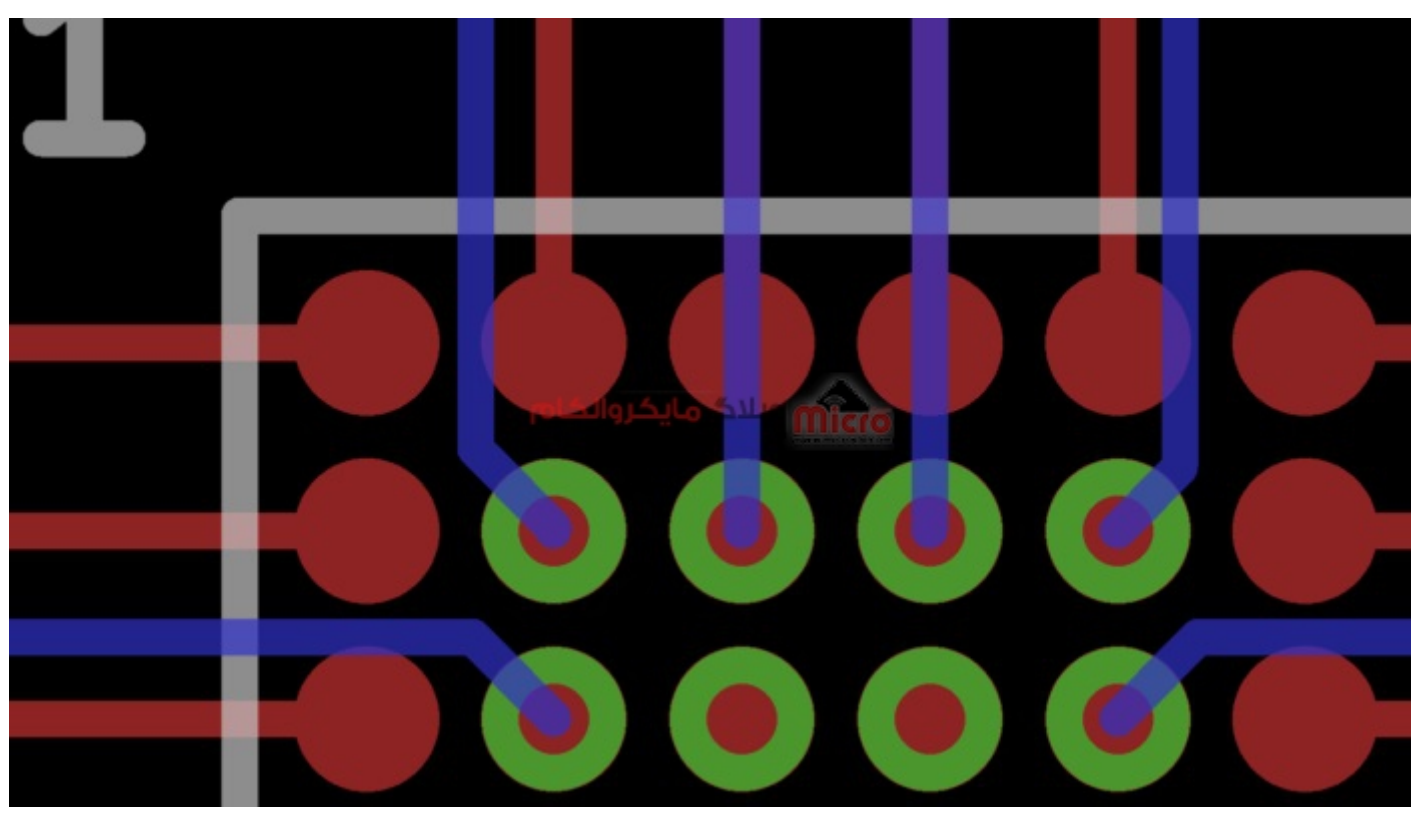

استفاده از Via های درپوش شده در Pad

# **استفاده از Via در Pad برای کنترل حرارت**

استفاده از Via در Pad نیز باعث کنترل و مدیریت حرارت تولید شده توسط قطعه مورد نظر را به همراه دارد. قطعات نصب سطی(SMD) توان بالا معمولا دارای یک Pad حرارتی هستند که روی PCB نصب میشود. جهت دفع بهتر حرارت تولید شده، بهتر است که با Via طرفین PCB به یدیر متصل شده تا سطح مس آن افزایش یافته و راحت تر دفع حرارتی صورت گیرد.

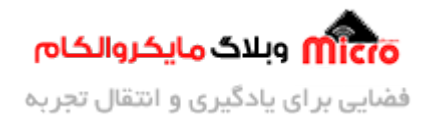

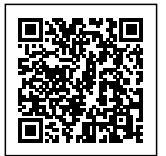

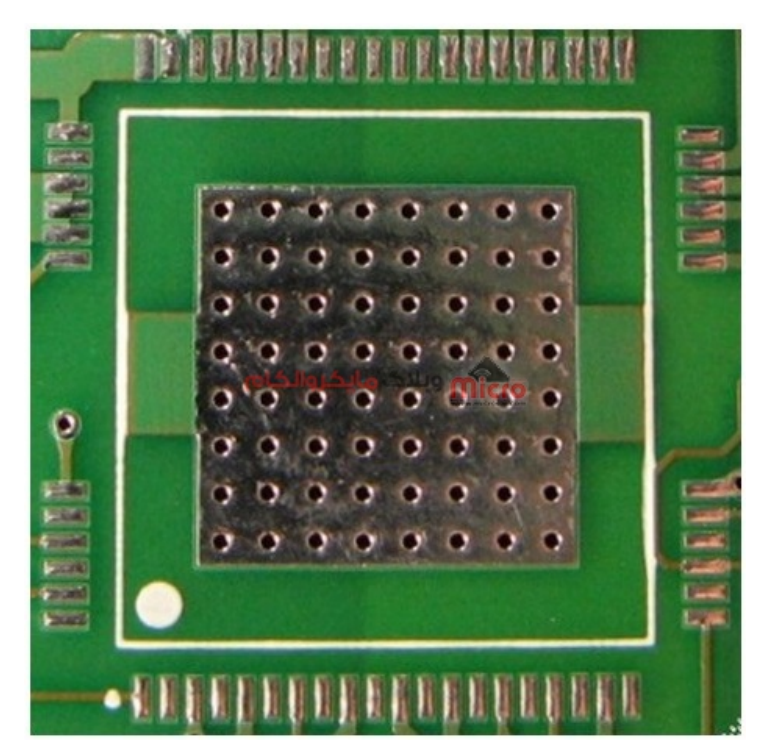

استفاده از Via در Pad برای دفع حرارت قطعات توان بالا

## **طراح مبتن بر Via در Pad**

پیاده سازی Via ها در Pad مشابه استفاده از حالت معمولی آن است. اما چیزی که باعث ایجاد تفاوت میشود این است که تاثیر آن بر چگونگی بررسی قوانین طراحی PCB و نحوه ایجاد فایل های تولیدی چیست. باید اندازه Via استفاده شده در Pad از حداقل مقدار قطر خارجی (حلقه مسی) وایا شرکت سازنده بیشتر باشد.

اندازه Pad فوت پرینت مورد استفاده باید برابر یا بزرگتر از حداقل اندازه قطر خارجی (حلقه مسی) وایا باشد. عموما این مورد در قطعات عادی رعایت شده و دچار مشکل نخواهیم شد. اما هنگام استفاده از قطعات با پکیج هایی مانند BGA، دچار این مشل شده و حتما باید آن را رعایت نمود. در صورتیه پد BGA کوچتر از قطر حلقه مس + قطر داخلی وایا باشد، استفاده از پد با سولدر مسک بهترین روش برای جبران آن خواهد بود. در این مورد بد نیست با شرکت سازنده قطعه ارتباط گرفته و نظر آنها را نیز جویا شد.

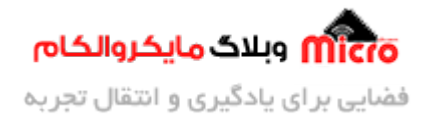

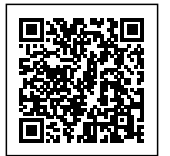

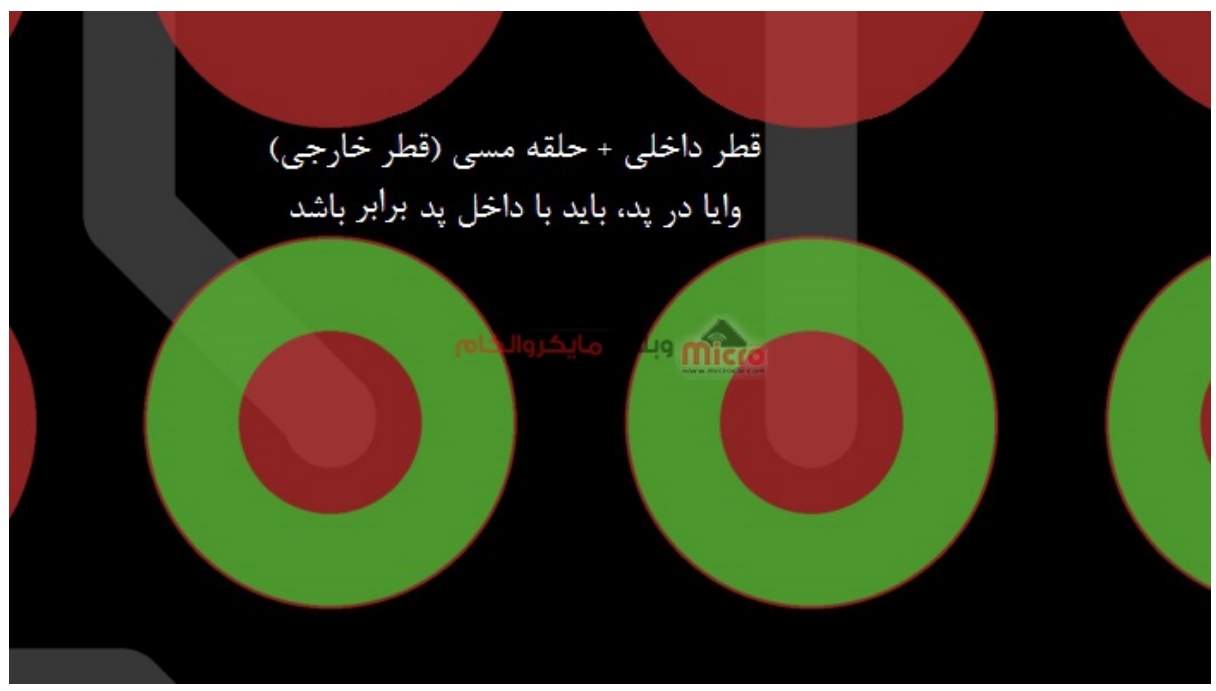

روش استفاده از Via در Pad

برای تولید صحیح PCB های حاوی Via در Pad، نیاز به یک فایل اضافه برای ساخت داریم. در کنار فایل استاندار سوراخ کاری Excellon که یکی از الزامات مورد نیاز است، یک فایل دیگر تحت عنوان فایل مته و سوراخ کاری که شامل وایا در پد هایی است که باید درپوش و داخل آن پر شود نیز مورد نیاز است. استفاده از دو فایل مجزا دارای مزیت خود است. این کار باعث میشود از سردرگمی اینکه کدام Via نیاز به آبکاری (درپوش شدن) دارد کاسته و همچنین از پر شدن داخل (اپوکس رسانا) Via های معمول جلوگیری به عمل آید. لذا باعث کاهش هزینه های ساخت خواهد شد. برای ساخت این فایل باید دقت شود که نرم افزار قابلیت آن را دارد یا خیر.

# **نتیجه گیری**

در این مطلب به دو روش استفاده از Via بصورت عادی و استفاده از آن در Pad قطعات الکترونیکی در طراحی PCB اشاره شد. برای استفاده از Via در Pad باید نکاتی را رعایت نمود که در این مطلب بیان شد و برای درک بهتر و بررسی بیشتر حتما از شرکت تولید PCB خود آن را جویا شوید. بهتر است در حد توان PCB را با Via معمولی طراحی کرد تا هزینه های تولید کاهش یابد.

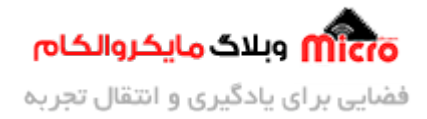

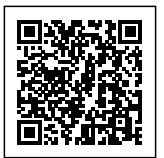

امیدوارم از این مطلب کمال بهره را برده باشید. در صورت داشتن هرگونه نظر یا سوال درباره این مطلب یا تجربه مشابه اون رو در انتهای همین صفحه در قسمت دیدگاه ها قرار بدید. در کوتاه ترین زمان ممکن به اون ها پاسخ خواهم داد. اگر این مطلب براتون مفید بود، اون رو به اشتراک بگذارید تا سایر دوستان هم بتوانند استفاده کنند. همینطـــور میتونیـــد ایـــن مطلـــب را تـــوی اینســـتاگرام بـــا هشتـــ microelecom# بـــه اشتـــراک بذاریـــد و [پیـــج](https://www.instagram.com/microelecom/?hl=en) <u>مایکروالکام</u> (microelecom@) رو هم منشن کنید.